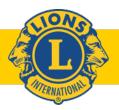

# **KINDNESS MATTERS**

## AGENDA

DISTRICT CABINET MEETING October 11, 2020 – via Zoom

Call to Order – DG Tammy Rockenbach

Pledge – 2nd VDG Alan Johnson

Words of Wisdom – 1st VDG Bill Clausius

COVID Grant approval/wrap up – IPDG Conrad Dreyer

Approval of Minutes – CS Missy Dickson/DG Tammy Rockenbach

Treasurers Report / Budget - CT Bill Severson

• Distribution of Raffle Funds-District Convention-2019

#### **Committee Reports**

- Global Leadership Team (GLT) Tony Sobczak
- Global Membership Team (GMT) Adam Crowson
  - o NAMI PDG Jodi Burmester
- Global Service Team (GST) Bruce Voight
- Affiliate District Chair Greg Clark
- Lions Eye Bank of Wisconsin Director Erica Singley, PDG Rick Daluge
- Restoring Hope Transplant House PDG Bob Faliveno, Cindy Herbst
- Wisconsin Lions Foundation Directors Julie Baglama, Laurie Holthaus, John Elvekrog
- Cancer Grant Julie Baglama
- Centennial PDG Jodi Burmester
- Convention Jessica Schwedrsky
- Diabetes-Jill Kietzke (Action request)
- Hearing Laurie Holthaus
- Orientation Rob Sherman
- USA/Canada Lions Leadership Forum DG Tammy Rockenbach
- Other

#### Wheel of Fun/Adjournment

### How To Vote in a Zoom Meeting

- **MOTION:** If you would like to make a motion, type "First" in the chat box. You will then be unmuted to verbally make the motion.
- **SECOND:** If you would like to second a motion, type "Second" in the chat box no further action required.
- **DISCUSSION:** If you would like to speak, type "Unmute" in the chat box and you will be unmuted to share in the discussion.

**ADDITIONAL** If you would like to take any additional action, type "Unmute" in the chat box and you **ACTION:** will be unmuted.

**VOTE:** When it is time to vote, a poll or voting box will appear on your screen with the motion listed along with your voting options. Place your vote by clicking your preferred option.